## Kalendarz dni roboczych na rok 2022. (Burundi) [TIMESLES.COM](https://timesles.com)

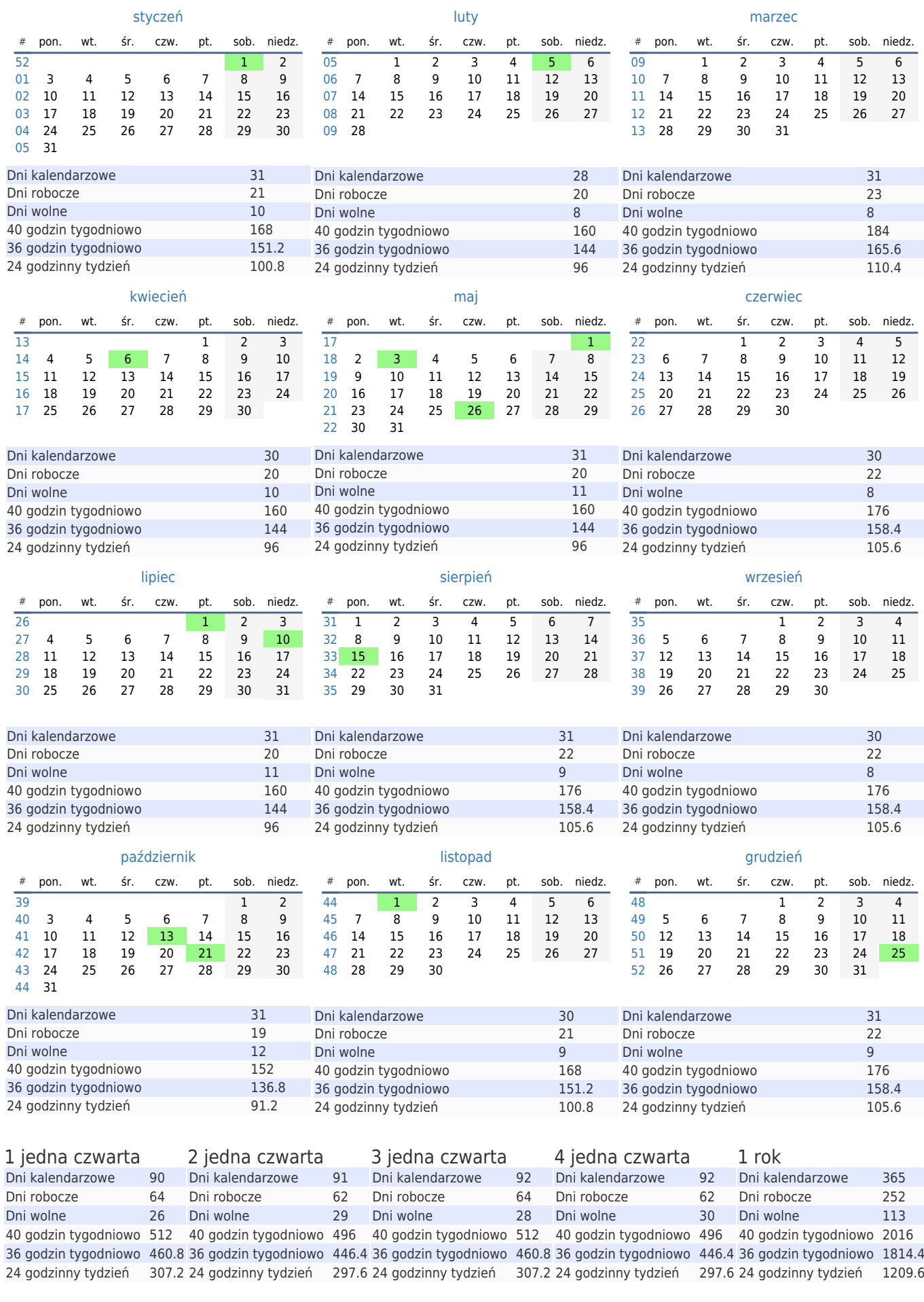